## **Setup Worksheet for OCLC Connexion Client**

This Setup Worksheet lists client settings, shows where to check or change them, and for some, provides space for noting preferences.

**More details:** See Client Help or *Set Options and Customize* at: <http://www.oclc.org/support/documentation/connexion/client/basics/> options/

**Note:** If you are using Connexion client version 3.0 or newer, please see **[Connexion client](https://help.oclc.org/Metadata_Services/Connexion/Connexion_client)** for applicable documentation.

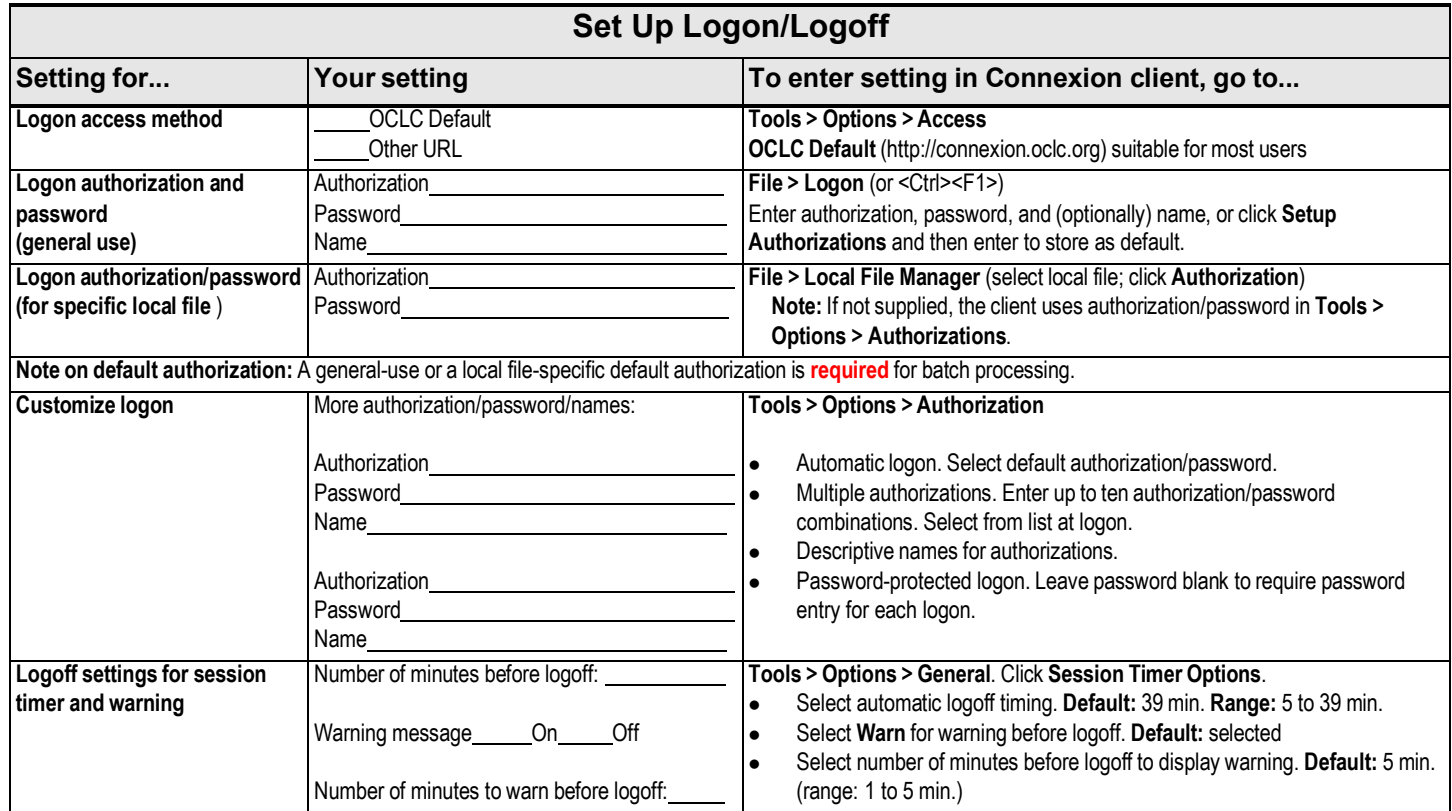

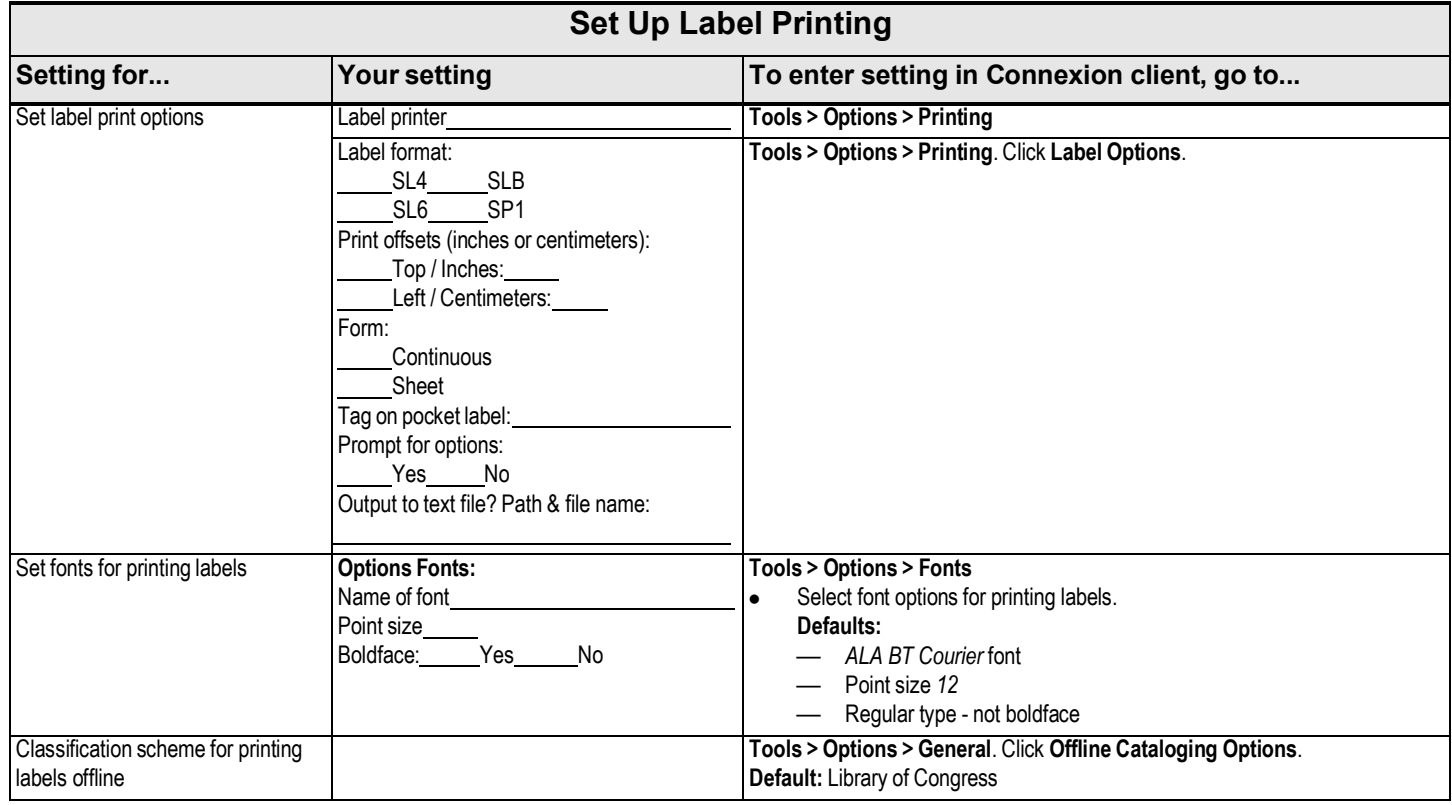

Last revised May 2021

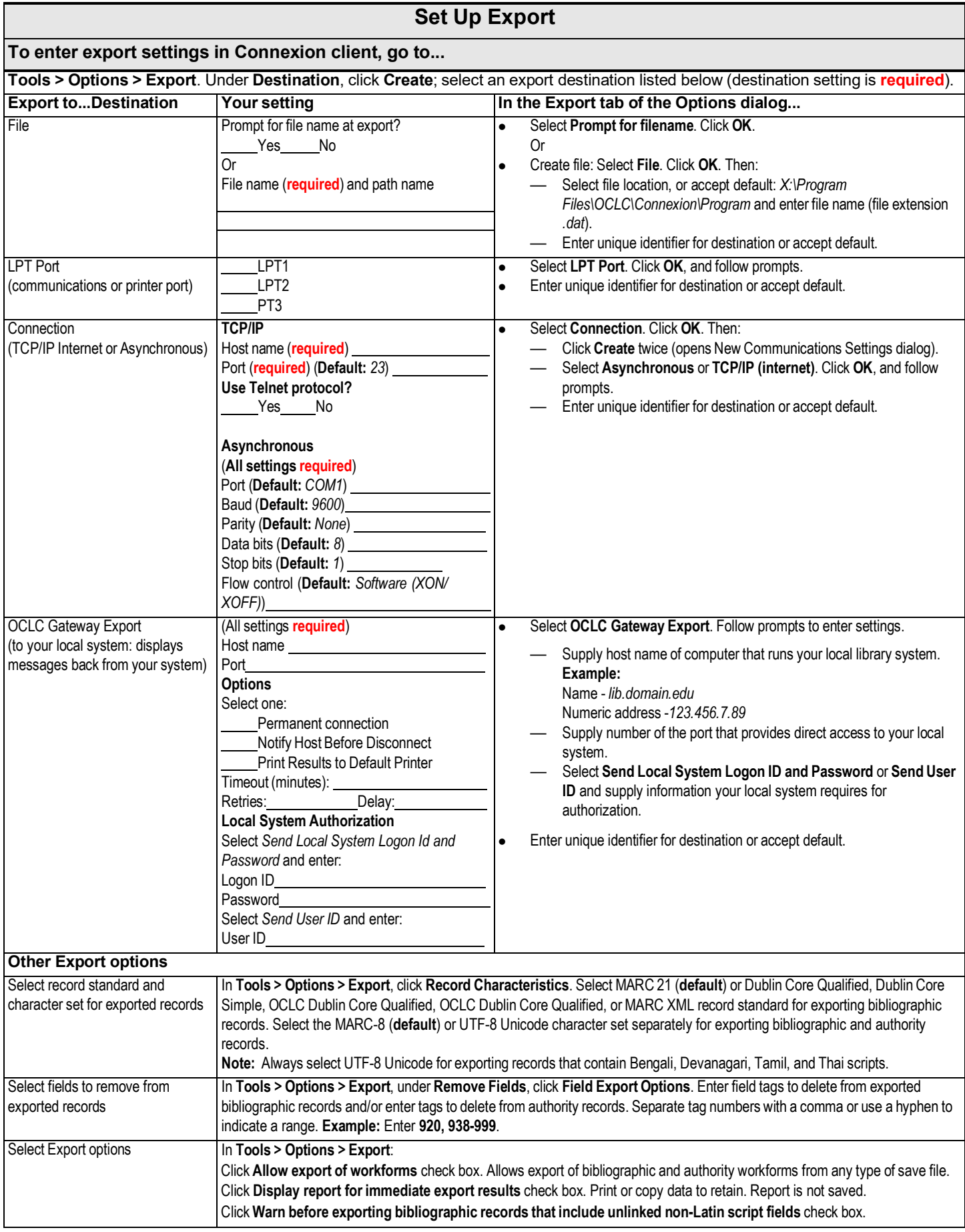

**Note on exporting non-Latin script records:** By default, exported records retain both Latin and non-Latin script fields, if present, with the Latin script data in tagged fields and non-Latin script data in corresponding MARC format 880 fields. See settings in **Tools > Options > International**.

![](_page_2_Picture_1467.jpeg)

![](_page_3_Picture_1740.jpeg)